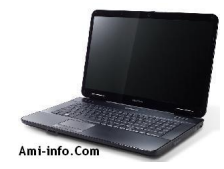

## **Télécharger de Pilote Et De Logiciel Acer eMachines G630 Pour Windows Xp**

ATI Carte graphique Version 8.512 **VGA**

#### **Télécharger**

[Realtek Audio](http://global-download.acer.com/GDFiles/Driver/VGA/VGA_ATI_8.512_W7x64W7x86_A.zip?acerid=633918822773676224&Step1=Notebook&Step2=D%20Series&Step3=D620&OS=721&LC=en&BC=eMachines&SC=EMEA_27E) Version 6.0.1.5680 **Audio**

## **Télécharger**

[Realtek Card](http://global-download.acer.com/GDFiles/Driver/Audio/Audio_Realtek_6.0.1.5680_Vistax86XPx86_A.zip?acerid=633882310223619974&Step1=Notebook&Step2=G%20Series&Step3=G420&OS=X02&LC=en&BC=eMachines&SC=EMEA_27E) Reader version 6.0.6000.74 **Lecteur de carte**

## **Télécharger**

[Atheros Ether](http://global-download.acer.com/GDFiles/Driver/CardReader/CardReader_Realtek_6.0.6000.74_XPx86_A.zip?acerid=633879880834318878&Step1=Notebook&Step2=D%20Series&Step3=D525&OS=X02&LC=en&BC=eMachines&SC=EMEA_27E)net NIC version 1.0.0.30 **LAN**

**Télécharger**

[Touchpad AL](http://global-download.acer.com/GDFiles/Driver/Lan/Lan_Atheros_1.0.0.30_XPx86_A.zip?acerid=633879881319386332&Step1=Notebook&Step2=D%20Series&Step3=D525&OS=X02&LC=en&BC=eMachines&SC=EMEA_27E)PS v7.0.1101.18 **Touchpad**

#### **Télécharger**

[Synaptics Tou](http://global-download.acer.com/GDFiles/Driver/TouchPad/TouchPad_ALPS_7.0.1101.18_XPx86_A.zip?acerid=633857493932290212&Step1=Notebook&Step2=E%20Series&Step3=E525&OS=X02&LC=en&BC=eMachines&SC=EMEA_27E)chpad v11.0.2.0 **Touchpad**

#### **Télécharger**

[Atheros Wirel](http://global-download.acer.com/GDFiles/Driver/TouchPad/TouchPad_Synaptics_11.0.2.0_XPx86_A.zip?acerid=633857495143000764&Step1=Notebook&Step2=E%20Series&Step3=E525&OS=X02&LC=en&BC=eMachines&SC=EMEA_27E)ess LAN v7.7.0.348 **Wifi**

**Télécharger**

[LAN sans fil B](http://global-download.acer.com/GDFiles/Driver/Wireless%20LAN/Wireless%20LAN_Atheros_7.7.0.348_XPx86_A.zip?acerid=634170147990250186&Step1=Notebook&Step2=E%20Series&Step3=E525&OS=X02&LC=en&BC=eMachines&SC=EMEA_27E)roadcom v5.60.18.9 **Wifi**

## **Télécharger**

[Chicony Web](http://global-download.acer.com/GDFiles/Driver/Wireless%20LAN/Wireless%20LAN_Broadcom_5.60.18.9_XPx86_A.zip?acerid=634042298493154962&Step1=Notebook&Step2=E%20Series&Step3=E525&OS=X02&LC=en&BC=eMachines&SC=EMEA_27E)Cam Demande Version 5.8.49001.2 **Webcam**

#### **Télécharger**

[Suyin Webca](http://global-download.acer.com/GDFiles/Driver/Camera/Camera_Chicony_5.8.49001.2_XPx86_A.zip?acerid=633879879547052652&Step1=Notebook&Step2=D%20Series&Step3=D525&OS=X02&LC=en&BC=eMachines&SC=EMEA_27E)m application Version 5.8.48.500 **Webcam**

**Télécharger**

[ePower Mana](http://global-download.acer.com/GDFiles/Driver/Camera/Camera_Suyin_5.8.48.500_XPx86_A.zip?acerid=633879880156324094&Step1=Notebook&Step2=D%20Series&Step3=D525&OS=X02&LC=en&BC=eMachines&SC=EMEA_27E)gement Demande Version 4.05.3006 **Puissance**

#### **Télécharger**

[Dritek Launch](http://global-download.acer.com/GDFiles/Application/ePower/ePower_eMachines_4.05.3006_W7x86W7x64_A.zip?acerid=633982553127952030&Step1=Notebook&Step2=G%20Series&Step3=G630&OS=721&LC=en&BC=eMachines&SC=EMEA_27E)Manager application Version 1.2.1.206 **LaunchManager**

**Télécharger**

**Télécharger de Pilote Et De Logiciel Acer eMachines G630 Pour Windows Vista & Windows 7**

ATI Carte graphique Version 8.635 **VGA**

**Télécharger**

[Realtek Audio](http://global-download.acer.com/GDFiles/Driver/VGA/VGA_ATI_8.635_W7x86W7x64_A.zip?acerid=633982548842680060&Step1=Notebook&Step2=G%20Series&Step3=G630&OS=721&LC=en&BC=eMachines&SC=EMEA_27E) Version 6.0.1.5963 **Audio**

## **Télécharger**

## **Télécharger**

[Atheros Ether](http://global-download.acer.com/GDFiles/Driver/CardReader/CardReader_Realtek_6.1.7100.30095_W7x86W7x64_A.zip?acerid=633982545369402160&Step1=Notebook&Step2=G%20Series&Step3=G630&OS=721&LC=en&BC=eMachines&SC=EMEA_27E)net NIC version 1.0.0.14 **LAN**

# **Télécharger**

[Version Touc](http://global-download.acer.com/GDFiles/Driver/Lan/Lan_Atheros_1.0.0.14_W7x86W7x64_A.zip?acerid=633982545996691872&Step1=Notebook&Step2=G%20Series&Step3=G630&OS=721&LC=en&BC=eMachines&SC=EMEA_27E)hpad ALPS 7.102.2002.209 **Touchpad**

# **Télécharger**

[Version pavé](http://global-download.acer.com/GDFiles/Driver/TouchPad/TouchPad_ALPS_7.102.2002.209_W7x86W7x64_A.zip?acerid=633982546964004406&Step1=Notebook&Step2=G%20Series&Step3=G630&OS=721&LC=en&BC=eMachines&SC=EMEA_27E) tactile Synaptics 13.2.2.0 **Touchpad**

## **Télécharger**

[Atheros Wirel](http://global-download.acer.com/GDFiles/Driver/TouchPad/TouchPad_Synaptics_13.2.2.0_W7x86W7x64_A.zip?acerid=634080391821699692&Step1=Notebook&Step2=E%20Series&Step3=E527&OS=702&LC=en&BC=eMachines&SC=EMEA_27E)ess LAN Version 8.0.0.238 **Wifi**

# **Télécharger**

[LAN sans fil B](http://global-download.acer.com/GDFiles/Driver/Wireless%20LAN/Wireless%20LAN_Atheros_8.0.0.238_W7x86W7x64_A.zip?acerid=633982549960994486&Step1=Notebook&Step2=G%20Series&Step3=G630&OS=721&LC=en&BC=eMachines&SC=EMEA_27E)roadcom Version 5.60.18.8 **Wifi**

## **Télécharger**

Chicony WebCam Demande Version 1.0.4.115 **Webcam**

## **Télécharger**

[Suyin Webca](http://global-download.acer.com/GDFiles/Application/Camera/Camera_Chicony_1.0.4.115_W7x86W7x64_A.zip?acerid=633982544586881878&Step1=Notebook&Step2=G%20Series&Step3=G630&OS=721&LC=en&BC=eMachines&SC=EMEA_27E)m application Version 5.1.0.1 **Webcam**

## **Télécharger**

[ePower Mana](http://global-download.acer.com/GDFiles/Application/Camera/Camera_Suyin_5.1.0.1_W7x86W7x64_A.zip?acerid=633982544920234522&Step1=Notebook&Step2=G%20Series&Step3=G630&OS=721&LC=en&BC=eMachines&SC=EMEA_27E)gement Demande Version 4.05.3006 **Puissance**

# **Télécharger**

[Dritek Launch](http://global-download.acer.com/GDFiles/Application/ePower/ePower_eMachines_4.05.3006_W7x86W7x64_A.zip?acerid=633982553127952030&Step1=Notebook&Step2=G%20Series&Step3=G630&OS=721&LC=en&BC=eMachines&SC=EMEA_27E)Manager application Version 3.0.02 **LaunchManager**

**Télécharger**